## SAP ABAP table FVVDIOA CALC HEAD {Change Document Structure; Generated by RSSCD000}

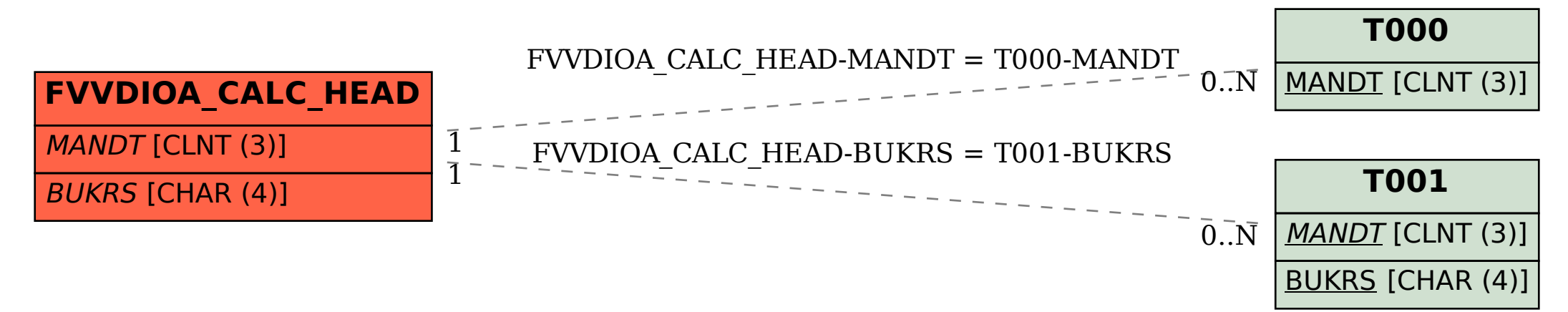